**Access 2010 Quick Reference Guide Compuworks** 

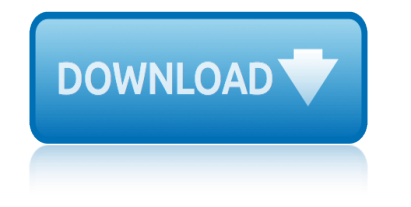

## **access 2010 quick reference pdf**

Microsoft® Access 2010 Quick Reference Card Access 2010 Workspace Keyboard Shortcuts General Open a Database Ctrl + O a Database Ctrl + W

## **Access 2010 Quick Reference - customguide.com**

Microsoft® Access 2010 Quick Reference Card Access 2010 Workspace Keyboard Shortcuts General Open a Database <Ctrl> + <O> Close a Database <Ctrl> + <W>

## **Access 2010 - University of Salford**

Quick Reference Card: Make the switch to Access 2010 Move around in Backstage view Access 2010 opens to Backstage view. Go to and from Backstage view by clicking the

## **Quick Reference Card: Make the switch to Access 2010**

Microsoft Access 2010 Reference Guide 725 KB | 3 files | PDF The 2010 version of Access offers an improved format for Web-ready databases, conditionally based macros, customized database themes and conditional formatting within reports.

## **Microsoft Access 2010 Reference Guide | ITBusinessEdge.com**

Microsoft Access 2010  $\hat{a} \in \hat{C}$  Overview of Basics. 2. Sorting & Filtering a Table . Simple Sorting . 1) Click anywhere in the column that you want to sort on.

## **Microsoft Access 2010 – Overview of Basics - WWP**

Office Quick Reference  $\hat{A}$ ©2010 CustomGuide  $\hat{a} \in \mathfrak{c}$  To Add wordArt: Click the Insert tab on the Ribbon and click the wordArt button in the Text group.

#### **Microsoft Office 2010 - Claremont Graduate University**

Office 2010 Quick Reference Card The File tab replaces the File menu and Office Button found in previous versions of Microsoft Office. Common file management commands– Save, Save As, Open, and Close  $\hat{a} \in \hat{a}$  appear at the top of the menu. Ribbon: Displays the commands and tools you need to perform various tasks. The ribbon can also be minimized and customized to fit your wo rk style. Tabs ...

#### **Office 2010 Quick Reference - customguide.com**

Query criteria quick reference guide Below, you'll find a guide containing 20 of the most common criteria used in Access queries. While these criteria are all fairly simple, each one can help you carry out meaningful searches of your data.

# **Access 2010: Query Criteria Quick Reference Guide**

1 ©2011 GCFLearnFree.org Simple Criteria for All Data Types Simple Criteria for Text Query Criteria Quick Reference Guide Below, you'll find a guide containing 20 of the most common criteria used in Access queries.

# **Query Criteria Quick Reference Guide - GCFLearnFree.org**

Office Quick Starts. Get up and running quickly with the basic info you need to be productive right away.

# **Office Quick Starts - Office Support**

ryobi p240 user guide research methods in sociolinguistics a practical guide replacement guide salaire le guide pratique runners world guide to cross training rotating equipment selection guide ruse strategy guide xbox 360 report builder guide s chand maths class 8 students guide sae 2010 automotive refrigerant hfc152a saab 9 3 repair manual download [productmanualguide](http://www.1066contemporary.com/ryobi_p240_user_guide.pdf) safe staff study guide [robotic parking systems design g](http://www.1066contemporary.com/research_methods_in_sociolinguistics_a_practical_guide.pdf)uidelines resident e[vil 5 guide chainsaw](http://www.1066contemporary.com/salaire_le_guide_pratique.pdf) restaurant guide in culver city ca robot sumo official guide reviews of love [dare participants gu](http://www.1066contemporary.com/replacement_guide.pdf)ide rmx 2000 user guide [ricoh gx5050n printers accessory ow](http://www.1066contemporary.com/runners_world_guide_to_cross_training.pdf)ners manual [road bike buying guide](http://www.1066contemporary.com/rotating_equipment_selection_guide.pdf) [rx7 maintenance guide](http://www.1066contemporary.com/ruse_strategy_guide_xbox_360.pdf) s1 m[ay 2010 mark](http://www.1066contemporary.com/report_builder_guide.pdf) [schem](http://www.1066contemporary.com/report_builder_guide.pdf)e [roid installation guide eclipse pdf](http://www.1066contemporary.com/s_chand_maths_class_8_students_guide.pdf) r[e](http://www.1066contemporary.com/robotic_parking_systems_design_guidelines.pdf)[source guide lynda davis](http://www.1066contemporary.com/sae_2010_automotive_refrigerant_hfc152a.pdf) roaring twenti[es apush study guide](http://www.1066contemporary.com/saab_9_3_repair_manual_download_productmanualguide.pdf) rosary high [school study guide](http://www.1066contemporary.com/saab_9_3_repair_manual_download_productmanualguide.pdf) r[esident evil outbreak f](http://www.1066contemporary.com/safe_staff_study_guide.pdf)[ile2 strategy gui](http://www.1066contemporary.com/robot_sumo_official_guide.pdf)de rv04admin guide [running distance gu](http://www.1066contemporary.com/reviews_of_love_dare_participants_guide.pdf)ide [roku 3 user guide](http://www.1066contemporary.com/rmx_2000_user_guide.pdf) [review chapter 3 section guided reading manifest](http://www.1066contemporary.com/ricoh_gx5050n_printers_accessory_owners_manual.pdf) [destiny](http://www.1066contemporary.com/road_bike_buying_guide.pdf)

access 2010 quick reference pdfaccess 2010 quick reference - customguide.com access 2010 - university of salfordquick reference card: make the switch to access 2010microsoft access 2010 reference guide | itbusinessedge.commicrosoft access 2010  $\hat{a}\in$  overview of bas[ics - wwpmicrosoft office 2010 - claremont](http://www.1066contemporary.com/access_2010_quick_reference_customguide_com.pdf) graduate universityoffice 2010 quick reference - customguide.comaccess 2010: [query criteria quick reference guid](http://www.1066contemporary.com/access_2010_university_of_salford.pdf)[equery criteria quick reference guide](http://www.1066contemporary.com/quick_reference_card_make_the_switch_to_access_2010.pdf)  [gcflearnfre](http://www.1066contemporary.com/quick_reference_card_make_the_switch_to_access_2010.pdf)[e.orgoffice quick starts - of](http://www.1066contemporary.com/microsoft_access_2010_overview_of_basics_wwp.pdf)[fice support](http://www.1066contemporary.com/microsoft_office_2010_claremont_graduate_university.pdf)

[sitemap index](http://www.1066contemporary.com/query_criteria_quick_reference_guide_gcflearnfree_org.pdf)

[Home](http://www.1066contemporary.com/sitemap.xml)